## **HN8005A** 380V/10A

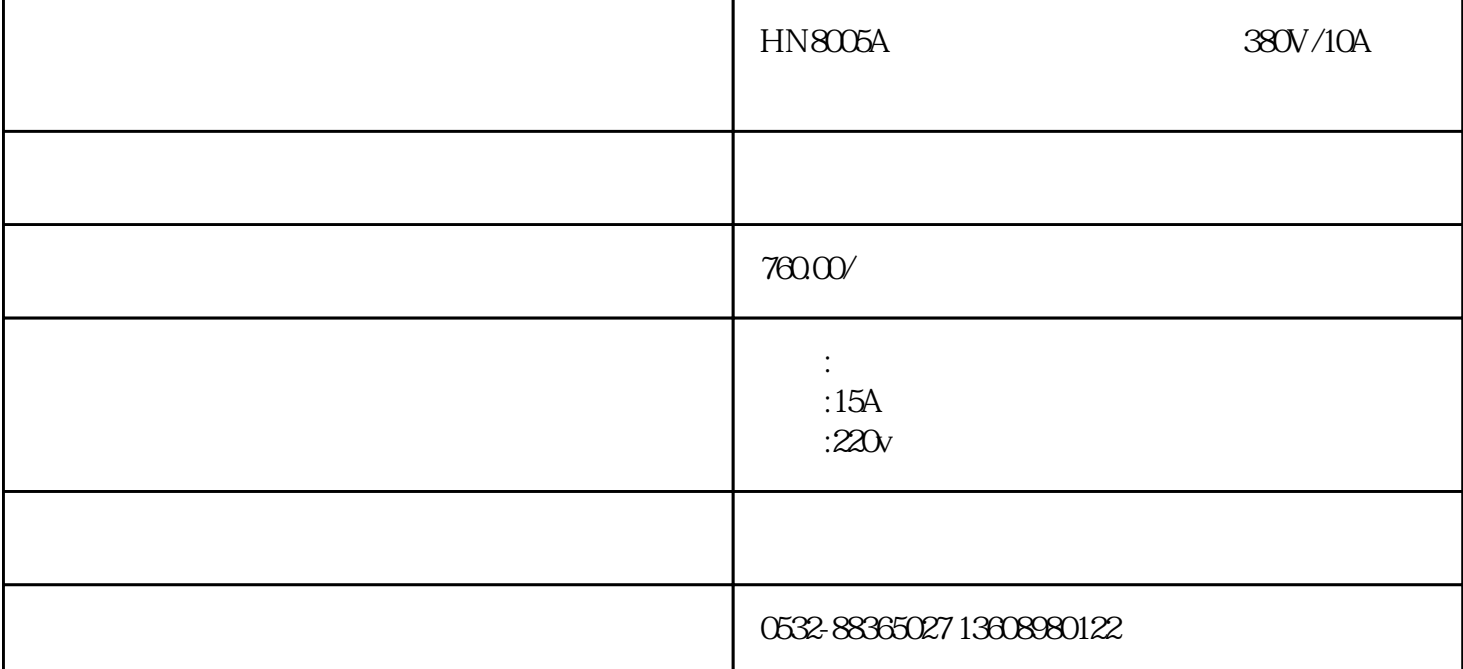

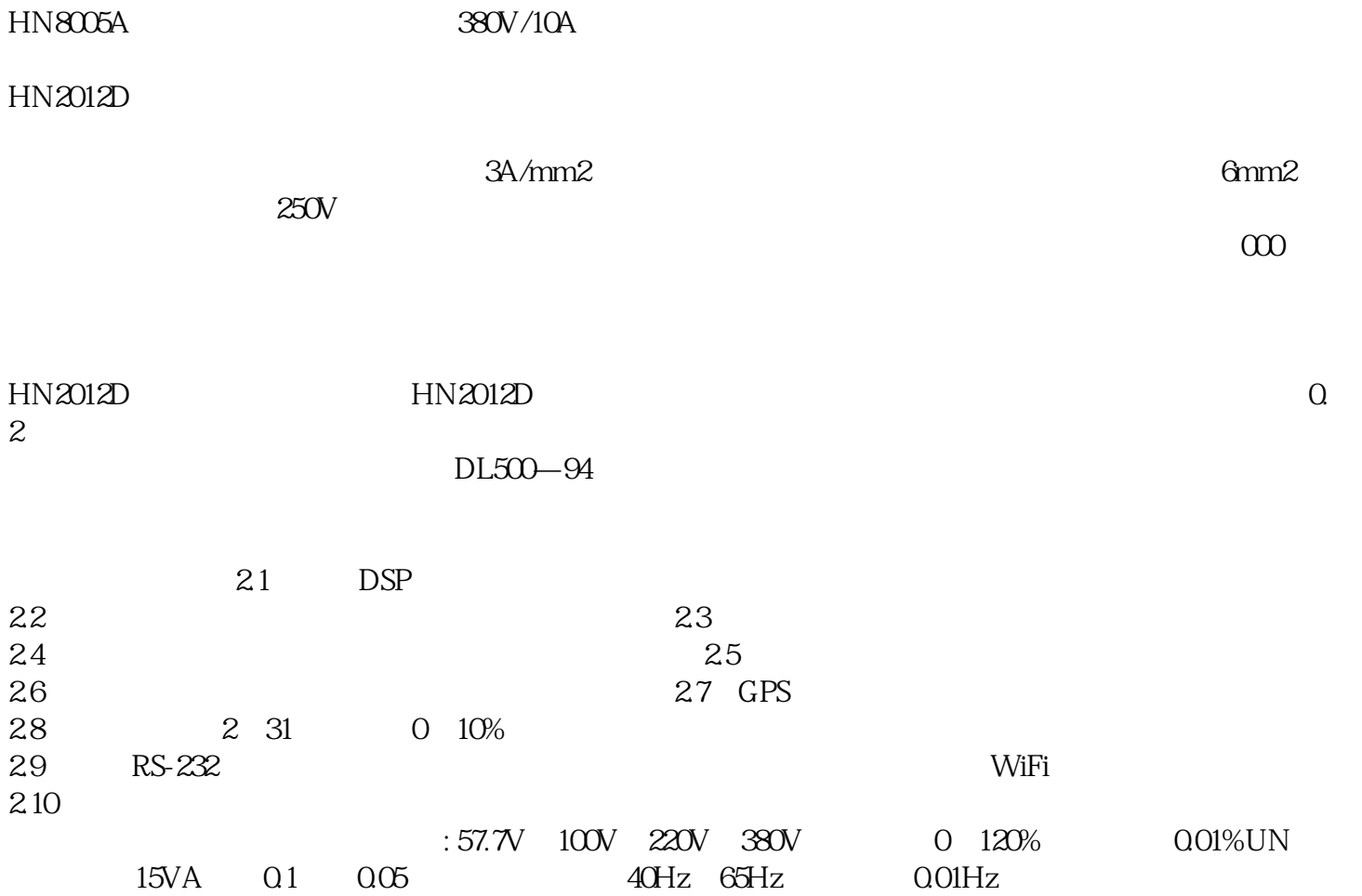

调定值度 ±0.01Hz 测量度 0.1级和0.05级 装置综合误差 0.1% 重量 8.5kg 体积 350×270×131  $220V \pm 10\%$  50Hz $\pm$  5%

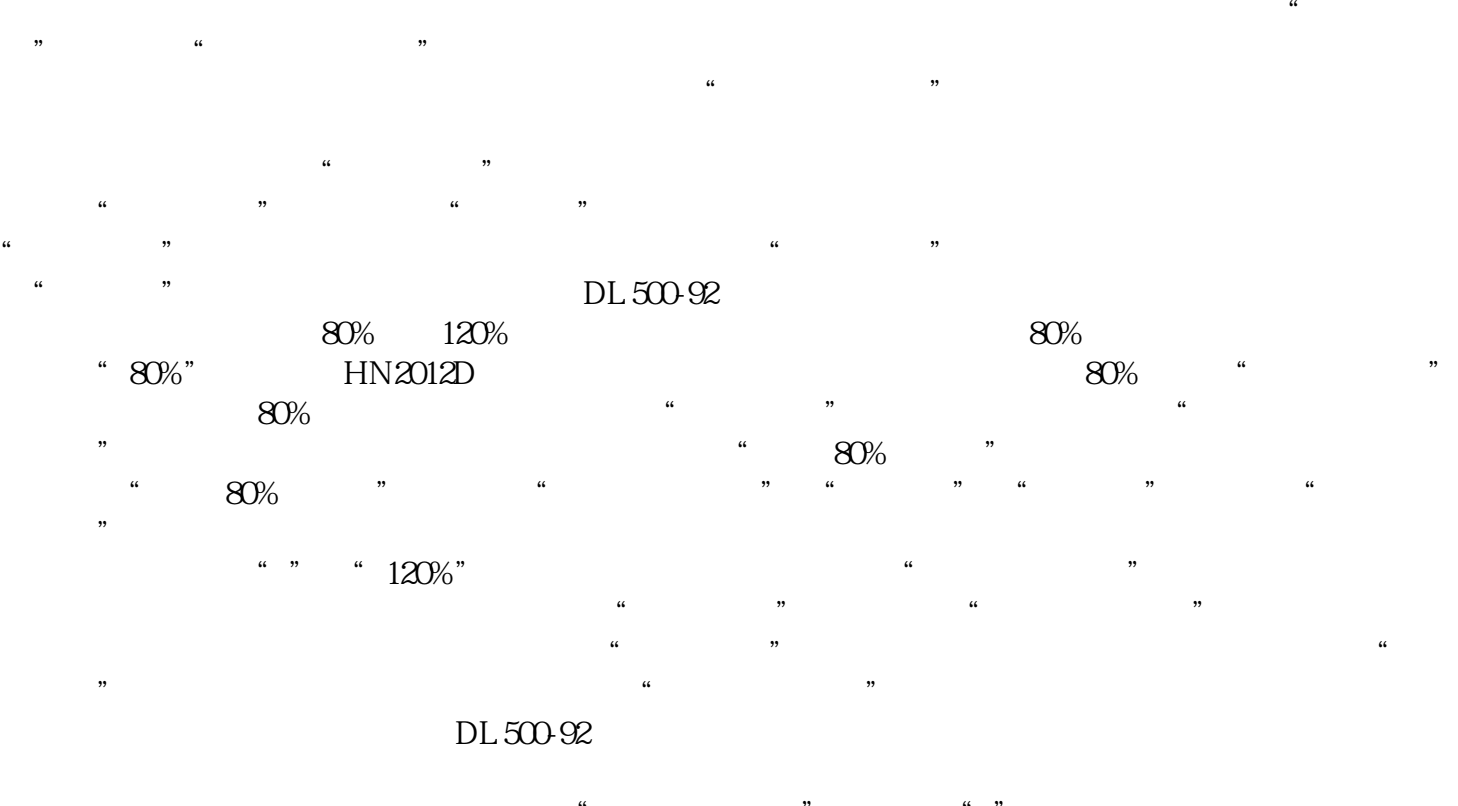

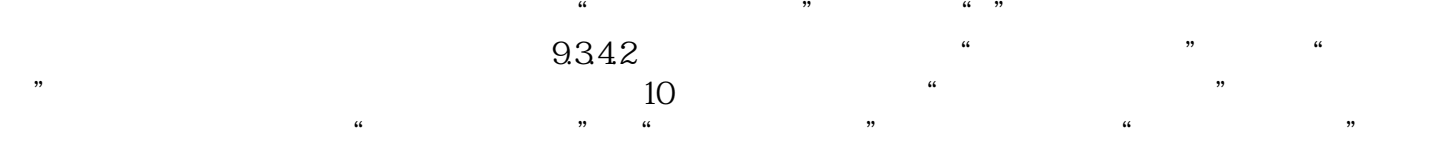

IoT IIoT